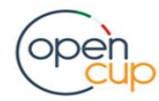

Un codice unico per conoscere gli investimenti pubblici

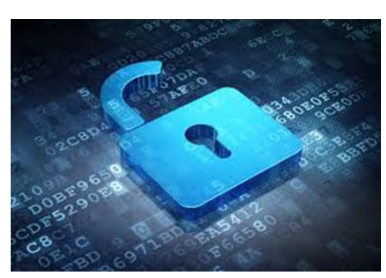

# **Presentazione del portale OpenCUP**

# Roma - 23 novembre 2015

Presidenza del Consiglio dei Ministri Sala Polifunzionale - Via Santa Maria in Via, 37

#### **PROGRAMMA**

Ore 9.00 Registrazione partecipanti

Ore 9.30 Welcome coffe

Ore 10.00 Apertura dei lavori

Saluti del Capo Dipartimento per la programmazione e il coordinamento della politica economica (DIPE) **Ferruccio Sepe**

Chairman Il Sole 24 ore **Alessandro Arona**

Direttore Generale dell'Agenzia per la Coesione **Territoriale Maria Ludovica Agrò**

Introduzione del progetto a cura del Direttore Generale dell'Ufficio per gli investimenti di rete e servizi pubblica utilità del DIPE **Isabella Imperato**

Ore 11.30

Introduzione delle funzionalità del portale **Andrea Chiacchiararelli Andrea Isidori**

Presidente e AD di Sogei **Cristiano Cannarsa** 

Direttore ISTAT - Direzione centrale per le tecnologie dell'informazione e della comunicazione **Francesco Castanò**

Ore 13.00 Chiusura dei lavori

Sul nuovo portale [opencup.gov.it](http://www.opencup.gov.it/) saranno pubblicati a partire dal 23 novembre p.v., in formato open, i dati sulle decisioni di investimento pubblico inseriti dai soggetti titolari degli interventi e registrate sul Sistema CUP.

## **Cos'è il CUP?**

È il Codice Unico di Progetto, obbligatorio per le spese di sviluppo; si tratta di un "codice fiscale di progetto" che ne consente una individuazione precisa e univoca.

#### **Perché pubblichiamo questi dati?**

Per fornire uno strumento per le attività di controllo, anche in termini di accountability; per favorire una lettura integrata con altre banche dati; per promuovere la partecipazione alla definizione delle scelte pubbliche e migliorare la qualità dei dati.

### **Come è nato il progetto?**

Nell'ambito del PON Governance e Assistenza Tecnica 2007-2013 per rispondere all'esigenza di migliorare le informazioni sugli interventi pubblici in vista della nuova programmazione comunitaria 2014-2020.

#### **Altre domande?**

Partecipa all'evento di lancio oppure seguilo su Twitter utilizzando **#opencup**

R.S.V.P **Per ulteriori informazioni contattare:** Team OpenCUP Tel. 066779 2604-6519 Email: opencup3@governo.it

### **[PER ACCREDITARTI \(ENTRO E NON OLTRE](https://drive.google.com/open?id=1qf-DAv2PBQ-wG-DRQhj0ZFaQ8BjDPemDympvLCjRS9Y)  [LE H 12:00 DEL 20](https://drive.google.com/open?id=1qf-DAv2PBQ-wG-DRQhj0ZFaQ8BjDPemDympvLCjRS9Y) NOVEMBRE) [REGISTRATI A QUESTO LINK](https://drive.google.com/open?id=1qf-DAv2PBQ-wG-DRQhj0ZFaQ8BjDPemDympvLCjRS9Y) >>**<sup>1</sup> **.**

La registrazione verrà chiusa ad esaurimento dei posti disponibili.

1 se il link non funziona copia e incolla l'url sul tuo browser:: [https://drive.google.com/open?id=1qf-DAv2PBQ-wG-](https://drive.google.com/open?id=1qf-DAv2PBQ-wG-DRQhj0ZFaQ8BjDPemDympvLCjRS9Y)[DRQhj0ZFaQ8BjDPemDympvLCjRS9Y](https://drive.google.com/open?id=1qf-DAv2PBQ-wG-DRQhj0ZFaQ8BjDPemDympvLCjRS9Y)

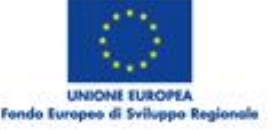

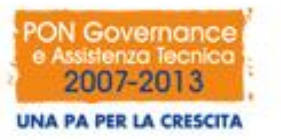

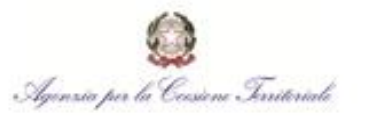

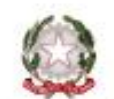

a sk loatinante per la programmazione e l'<br>continuirente della politica scommissi